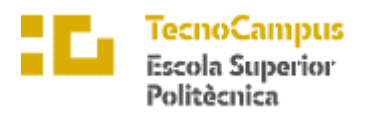

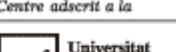

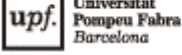

# **Grau en Enginyeria Informàtica de Gestió i Sistemes d'Informació**

# **DESENVOLUPAMENT D'UN SISTEMA DE GESTIÓ PER UNA EMPRESA DE TRANSPORT DE MERCADERIES**

**Memòria**

**RICARD ZAMBRANO TUTOR: EUGENIO FERNÁNDEZ**

4t CURS – PRIMAVERA 2021

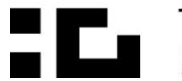

**E E** TecnoCampus<br>**E Mataró-Maresme** 

# **Agraïments**

En primer lloc vull agrair els meus companys de carrera i a la meva família, per ajudarme, motivar-me i estar al meu costat inclús en els pitjors moments. En especial, agrair al meu pare i a la meva germana, els quals han estat al meu costat per donar-me tot el seu suport durant tota la carrera.

També m'agradaria agrair la col·laboració de l'empresa Transportes Zambrano, Assessoria Domingo i SWHosting per proporcionar els recursos necessaris per poder portar a terme el meu projecte. No hauria sigut capaç d'aconseguir el meu objectiu i arribar als resultats obtinguts sense la seva participació.

Per últim, vull agrair al meu tutor Eugenio Fernández qui m'ha recolzat i ajudat amb els seus coneixements en tot el transcurs del projecte.

Moltes gràcies a tots!

# **Abstract**

The objective of this project is to develop a management system for a trucking company so it can do both, the management of its trips and the work carried out by its own workers. In that way, it is modernized their current system and it is developed a platform to centralize their future management tasks. To achieve this objective, two applications have been developed, a website for the company´s administrators and managers and a mobile application for the drivers.

### **Resum**

L'objectiu d'aquest projecte és el de desenvolupar un sistema de gestió per una empresa de transports de mercaderies per carreters per tal que puguin fer les dues coses, gestionar els seus viatges i la feina realitzada pels seus treballadors. D'aquesta manera es modernitza el sistema actual i es desenvolupa una plataforma per centralitzar les seves tasques de gestió futures. Per aconseguir aquest objectiu s'han desenvolupat dues aplicacions, una web pels administradors i gestors de l'empresa i una mòbil pels seus xofers.

### **Resumen**

El objetivo de este proyecto es el de desarrollar un sistema de gestión para una empresa de transporte de mercancías por carreta para que puedan hacer las dos coses, gestionar sus Viajes y las tareas realizadas por sus trabajadores. De esta manera se moderniza así su sistema actual y se desarrolla una plataforma para centralizar sus tareas de gestión futuras. Para conseguir este objetivo se ha desarrollado dos aplicaciones, una web para los administradores y gestores de la empresa y una móvil para sus trabajadores.

# Índex

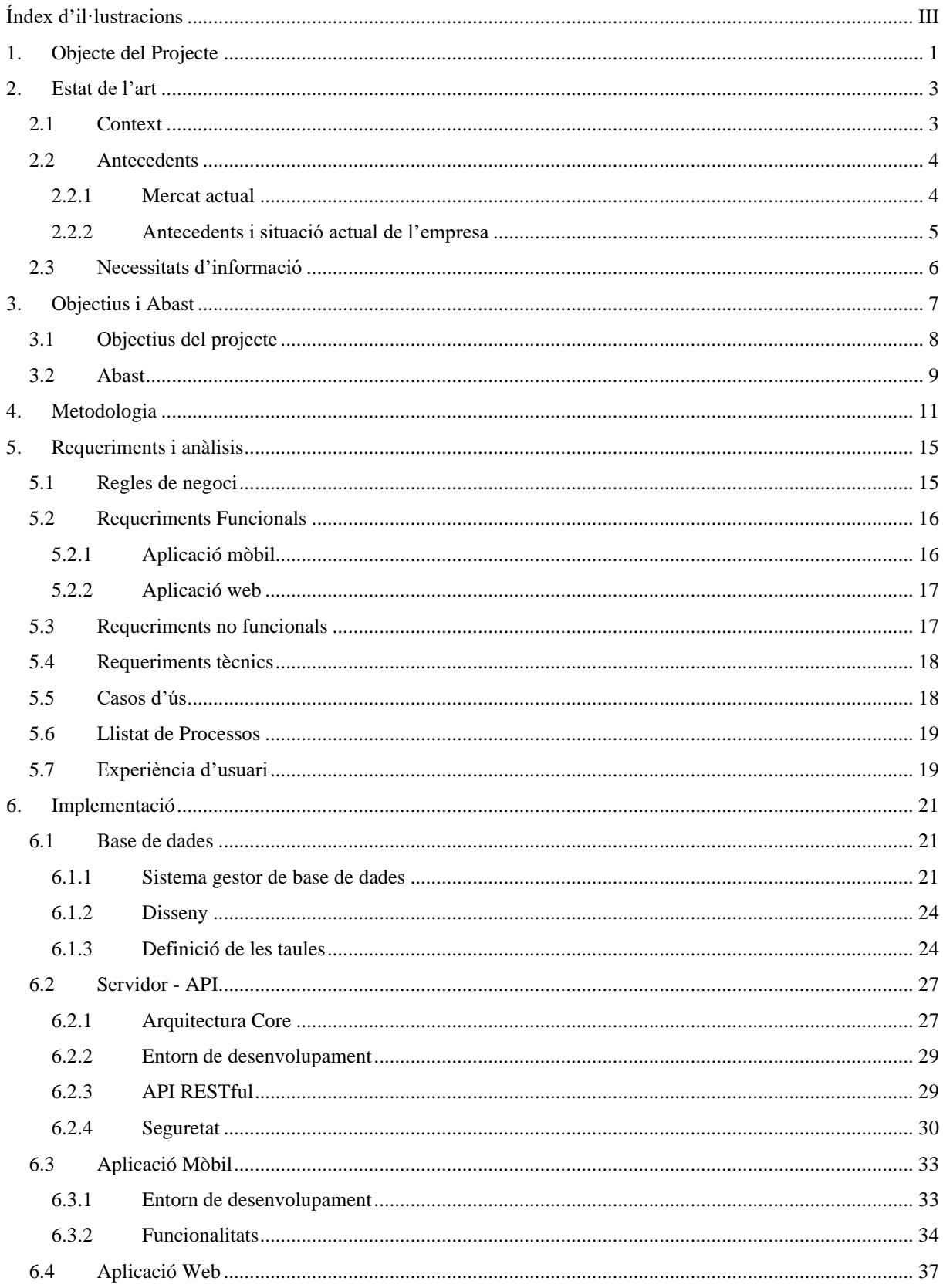

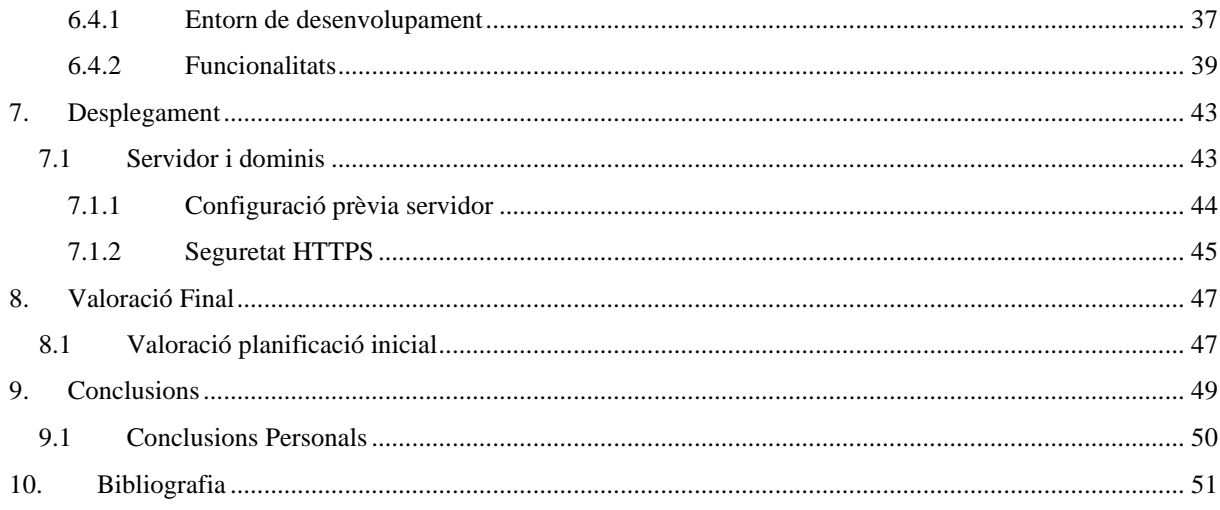

# <span id="page-5-0"></span>**Índex d'il·lustracions**

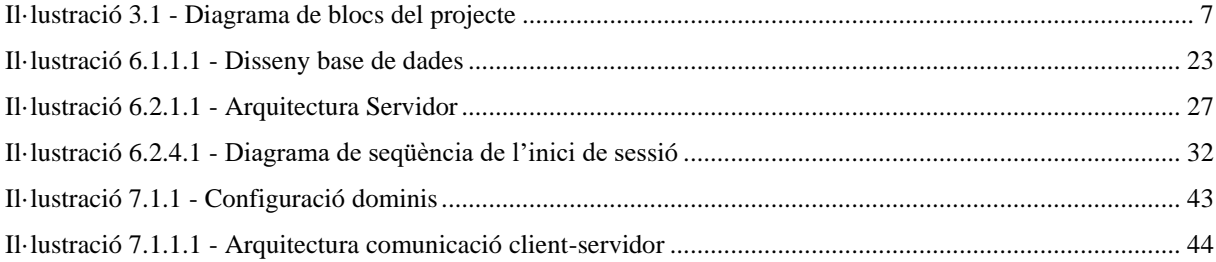

# <span id="page-7-0"></span>**1. Objecte del Projecte**

La motivació per la realització d'aquest projecte ha sigut el d'ajudar a l'empresa TRANSPORTS ZAMBRANO 2016 S.L. a automatitzar diferents processos de la seva gestió interna. Aquesta empresa es dedica, des de fa més de deu anys, al transport de mercaderies per carretera tant en l'àmbit nacional com internacional.

En els darrers anys l'empresa ha experimentat diferents problemes de creixement, principalment vinguts per la ineficàcia d'algunes gestions internes. L'organització va ser capaç de créixer i consolidar molt bons clients tot i les èpoques viscudes, però la seva falta de digitalització en la gestió ha portat a l'empresa a un punt on no pot seguir el ritme demandat pels seus clients.

Les empreses d'aquestes dimensions i d'aquest sector tenen uns alts costos d'inversió i manteniment dels vehicles i un baix benefici en comparació. La inversió que poden realitzar a informatitzar-se és mínim o inexistent, sent una cosa que només es poden permetre les grans empreses o multinacionals<sup>[1]</sup>.

Amb aquest projecte es pretén dissenyar una plataforma que implementi una llavor per ajudar a l'empresa en aquesta gestió d'una forma simple, però eficaç, que no li suposi una gran inversió inicial i sigui altament escalable.

# <span id="page-9-0"></span>**2. Estat de l'art**

#### <span id="page-9-1"></span>**2.1 Context**

Des de l'arribada de grans marketplaces com Amazon, eBay, AliExpress, entre altres, a Espanya, l'augment de les compres per internet s'han disparat en els últims anys. Tant és així, que en l'any 2020 Espanya, amb la vinguda de la pandèmia provocada per la COVID-19, va experimentar un creixement d'1% en comparació el 2019 tancant l'any amb 22,5 milions de persones, d'entre 16 a 70 anys, que utilitza internet per fer les seves compres [2]

Com ens podem imaginar, el sector del transport de mercaderies ha sigut afectat per aquest auge de l'eCommerce, considerant-se com el pilar fonamental del seu èxit i el promotor de la quarta revolució industrial o Indústria 4.0. Cada cop més el client té un paper més important, per la qual cosa acaba sent ell el que decideix quan i on vol el paquet o la mercaderia, a més a més de saber en tot moment on es troba<sup>[3]</sup>

Aquest furor no només ha afectat les empreses del sector que es dediquen al món de la paqueteria sinó que ha traspassat a les que es dediquen al transport de mercaderies dels B2B. No només els clients finals demanden més informació i immediatesa en el transport, sinó també ho fan els professionals.

Això suposa un gran repte pel sector del transport i logística el qual ha d'anar adaptant els seus sistemes a uns més complexos per tal que compleixin amb aquestes noves expectatives. Principalment ha portat a desenvolupar eines que permeten la ràpida gestió de la flota de vehicles i les entregues o viatges, permeten disposar d'un control integral de totes les operacions de l'empresa, així com les de tindre un feedback instantani de l'estat de l'operació directament des dels diferents vehicles<sup>[3]</sup>

La tendència és que les compres pels canals d'internet continuï augmentant i que la necessitat d'immediatesa d'informació i control continuï creixent amb ella. Les empreses de transport hauran de crear cada cop sistemes més complexos que els hi permeti disposar d'una bona gestió i complir amb els nous estàndards<sup>[4]</sup>. Amb aquest context, les que no s'adaptin aquest canvi de paradigma desapareixeran, ja que passen de tindre un problema amb els clients a desaparèixer o ser absorbides.

#### <span id="page-10-0"></span>**2.2 Antecedents**

Com s'ha pogut veure existeix una gran necessitat per part de les empreses del transport de mercaderies de disposar de sistemes que els permetin afrontar tots els reptes que existeixen i que és tant per vindre.

#### **2.2.1 Mercat actual**

<span id="page-10-1"></span>Actualment existeixen diferents plataformes que aporten algunes de les solucions que es necessiten. Aplicacions com Movolytics  $[5]$ , Webfleet  $[6]$  i 4GFlota  $[7]$  són només algunes d'aquestes.

Tot i que cadascuna d'elles es troba més enfocada en una funcionalitat principal, reduir el consum de combustible, controlar la flota o fer un seguiment GPS respectivament, la seva línia de negoci és la mateixa amb diferents matisos, planificar les rutes i localitzar els vehicles [8].

La majoria d'elles venen donades com un SaaS (Software as a Service) per tal que les empreses no hagin de realitzar una inversió inicial molt gran i el puguin anar pagant mensualment en forma de subscripció. Això fa que més empreses puguin optar a ells i deixar-ho quan vulguin o no ho necessitin. Un clar exemple és l'empresa 4GFlota, la qual ofereixen preus ajustats per vehicle, entre 0,36 € i 0,57 € al dia. En aquest preu se li ha de sumar el preu d'adquisició del dispositiu necessari i els impostos. Bàsicament aquesta empresa es dedica al diagnòstic del camió i de la seva geolocalització, per la qual cosa, si es necessiten més funcionalitats a part d'aquestes, caldrà adquirir un altre software.

En ser en forma de subscripció, ofereixen diferents plans preestablerts amb algunes funcionalitats, i si es necessiten alguna addicional, sempre pots ampliar. Tot i que aquesta modularitat a simple vista pot resultar beneficiós per l'empresa, a mesura que creix la necessitat de funcionalitats també ho fa el cost del servei, ja que es troben amb l'obligació d'ampliar a una subscripció superior.

Altrament la falta de funcionalitats bàsiques o la mala implementació d'elles és bastant normal en aquestes solucions. Això obliga a la majoria d'empreses a optar per adquirir més d'una d'elles i utilitzar simplement aquelles funcionalitats que més se'ls hi adapti o dissenyar el seu propi sistema com fan la majoria.

En rares ocasions ens trobem que comparteixin el preu del seu software o de les seves subscripcions, en la majoria d'ells està subjecte a pressupost. Principalment aquest ve determinat per la mida de la flota, és a dir, el nombre de vehicles, pel nombre d'usuaris que l'utilitzaran o per les funcionalitats que vols que tinguin, tot i que molts d'ells fan servir els tres factors per determinar el cost final. S'aprofiten de la falta d'informatització i coneixement de les empreses que solen optar per aquests softwares per aplicar quotes desmesurades.

#### **2.2.2 Antecedents i situació actual de l'empresa**

<span id="page-11-0"></span>Si ens centrem en l'empresa per la qual pretenem dissenyar el sistema, actualment no disposa de cap software especialitzat que l'ajudi en la seva gestió interna o que tingui cap de les característiques o funcionalitats mencionades. L'administració tarda una mitja de dues hores diàries en dur a terme tasques bàsiques i essencials com: informar els treballadors de la feina que tenen de realitzar, crear un registre de les tasques executades de cada xofer al llarg del dia, gestionar els vehicles i personal, entre d'altres. Aquesta pèrdua de temps i immediatesa els hi suposa un alt cost anualment. Part de l'administració està subcontractada i factura segons les hores invertides, a part que els treballadors han d'esperar diàriament a rebre noves ordres pel que no estan facturant.

Aquesta despesa de temps, i la necessitat que tenen les empreses del sector del transport, varen dur aquesta companyia a intentar implantar, en el passat, dos sistemes que els ajudes. Primerament varen mirar d'adquirir un sistema en forma de SaaS com un dels presentats més amunt. Després de diversos pressupostos l'opció va quedar descartada per no complir amb totes les necessitats o per l'alt cost mensual.

En el segon intent, una empresa local es va oferir en adaptar el seu software que estava destinat a una altra funció. Un cop es va realitzar la implementació, es varen veure en l'obligació de descartar-la al mes d'ús. El sistema entregat no complia amb els requisits que havien establert i no permetia l'escalabilitat, a més a més, comptava amb múltiples errors de software i rendiment.

Per culpa de la necessitat imperiosa d'agilitzar les seves tasques, varen adoptar el WhatsApp com eina de comunicació i creació de reports, ja que és una de les tasques que més temps els hi comporta. D'aquesta manera cada un dels xofers pot notificar, al final de la jornada, tota la feina que ha realitzat de forma immediata, a part que li serveix a l'empresa com un historial de les tasques que han anat realitzant al llarg del temps.

Aquesta nova forma de comunicació ha permès agilitzar els processos i la comunicació entre els xofers i administració, tot i que no suficientment. A causa del fet que un dels avantatges, i inconvenients, d'aquest sistema és la llibertat i flexibilitat que ofereix, cada treballador genera les fulles de treball de manera diferent. Tot i que l'empresa ha intentat posar normes de com ha de ser la comunicació i la informació, no tothom les segueix degut aquesta llibertat que ofereix la plataforma. Aquest fet provoca que la transferència de la informació als fulls de càlcul que utilitzen sigui tediós, per la qual cosa la reducció de temps esperada no pugui ser aconseguida.

### <span id="page-12-0"></span>**2.3 Necessitats d'informació**

Per tal de poder acomplir el projecte i que aquest s'adapti a totes les necessitats de l'empresa es necessita una sèrie d'informació.

- Saber quina informació és necessària per donar d'alta un nou viatge en el sistema.
- Saber quina informació ha de recollir cada tipus de report que generaran els xofers.
- Conèixer el temps màxim que poden invertir els xofers a executar les tasques de report
- Conèixer sota quines condicions els treballadors generaran els seus reports
- Saber la informació que ha de tindre una ordre de càrrega per tal que el xofer disposi de tot el necessari per fer la seva feina.
- Conèixer el llenguatge i la definició d'algunes terminologies que s'utilitzen en el negoci del transport que poden discernir de la normalitat i poden portar a confusió.
- Saber el nombre de treballadors i la concurrència que tindrà el sistema
- Saber el tipus de dispositius mòbils amb què conten els xofers i la seva capacitat.
- Consultar els aspectes legals necessaris amb què haurà de comptar el sistema, en concret sobre les polítiques de privacitat i seguretat.

# <span id="page-13-0"></span>**3. Objectius i Abast**

L'objectiu global i a llarg termini de l'empresa per la qual s'està duent a terme el projecte és el de disposar d'una plataforma, composta per diferents aplicacions i integracions, per anar unificant en ella tots els seus processos i necessitats.

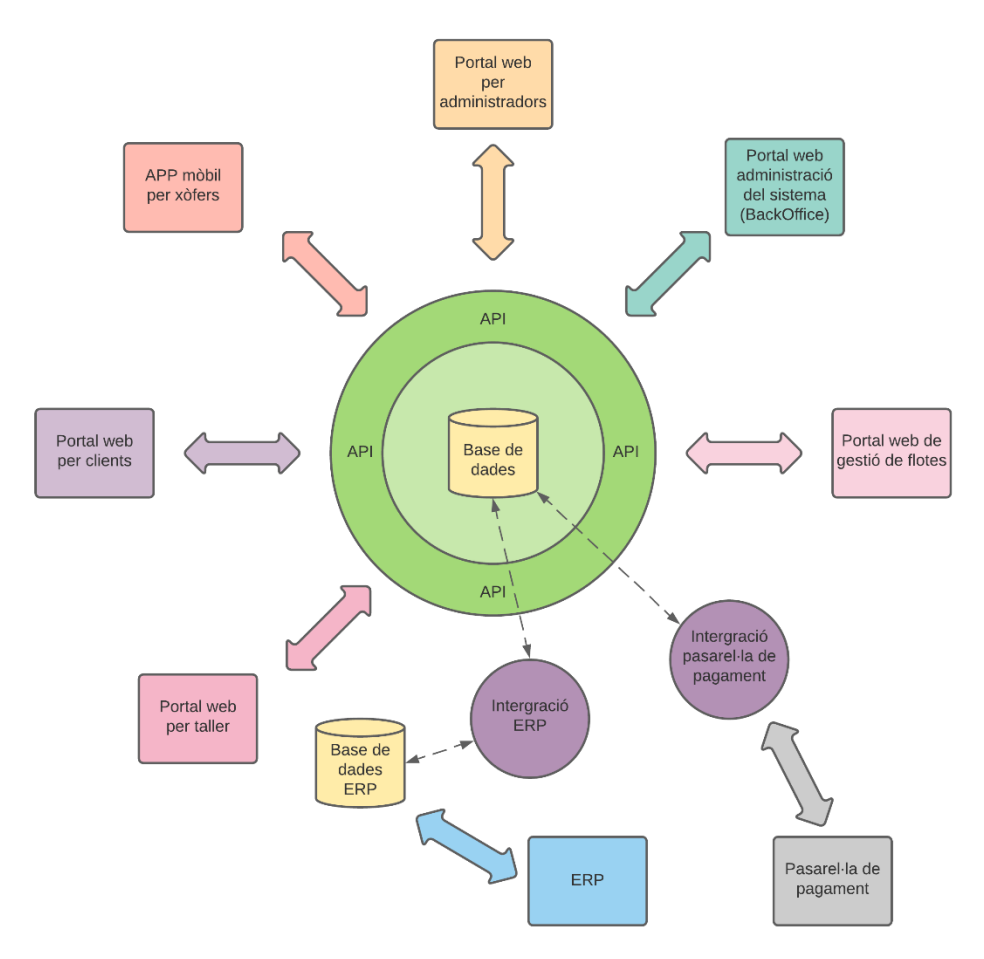

Il·lustració 3.1 - Diagrama de blocs del projecte

Per motius de temps i recursos, el present projecte se centrarà en el disseny i creació de la base de dades per suportar tot el sistema, l'aplicació mòbil pels treballadors i el portal web dels administradors amb les funcionalitats més importants i finalment l'API necessària per suportarles.

S'ha decidit començar per aquestes dues aplicacions, ja que són les principals i les que més necessita actualment l'empresa.

Finalitzat el projecte es seguiran desenvolupant la resta d'aplicacions i augmentant les funcionalitats de les ja creades.

### <span id="page-14-0"></span>**3.1 Objectius del projecte**

L'objectiu principal del treball és el de crear un sistema que serveixi com a base per tal que l'empresa pugui anar centralitzant en ell els seus processos a mesura que ho requereixi.

#### **Objectius del client:**

- Disposar d'un sistema que li permeti introduir nous viatges des de qualsevol ordinador, dintre i fora de l'oficina, per tal de facilitar les tasques de gestió i control d'aquests.
- Permetre que els encarregats de l'empresa pugui informar, en qualsevol moment, als seus xofers dels viatges que han de realitzar, i amb quin vehicle, de forma instantània per tal que aquests es mantinguin informats i es puguin planificar amb antelació.
- Fer que els xofers puguin informar i generar un report dels viatges realitzats, en finalitzar-los o al final de la jornada laboral, des dels seus dispositius mòbil per poder informar ràpidament de l'estat d'un viatja a l'administració.
- Veure l'activitat que han reportat els treballadors des de qualsevol ordinador, dintre i fora de l'oficina, per part de l'administració, per tal de poder tindre un control de l'estat dels viatges i de la feina que realitzen els xofers.
- Disposar de diferents tipus de reports que un xofer pugui crear, segons la feina que ha realitzat, ja sigui la de repartir palets, carregar un viatge, descarregar un viatge o informar que es troba en ruta, per tal de cobrir amb totes les necessitats de la seva feina.
- Que el sistema pugui anar cobrint més necessitats, a mesura que es requereixin, sense haver de redissenyar el sistema per tal d'anar centralitzant les seves tasques de gestió.

#### **Objectius del sistema:**

- Permetre identificar el nivell d'accés d'un treballador per saber si pot accedir al sistema a través del mitjà que ho està fent.

- Poder bloquejar automàticament l'accés a un treballador, o una IP, si ha introduït incorrectament les credencials d'accés multiples vegades, per tal de prevenir els atacs de força bruta o l'accés al sistema per persones no autoritzades.
- Enviar notificacions als xofers, de forma automàtica, cada vegada que es realitzi un esdeveniment que requereixi la seva atenció.
- Crear un registre de cada una de les accions que realitza un usuari, així com el mitjà que està fent servir, la seva adreça IP i una estampa de temps, per tal de poder fer una traça en cas que succeís alguna cosa que ho requerís.
- Recordar un usuari, en la mesura del possible, per tal que aquest no s'hagi d'estar identificant cada cop i no destorbar-lo en el desenvolupament de la seva feina.

#### <span id="page-15-0"></span>**3.2 Abast**

Tot i que en un futur el nombre de funcionalitats creixerà, de moment es crearà un sistema que permeti complir amb els objectius inicials.

Per això es desenvoluparà un sistema que estarà compost per:

- Una aplicació mòbil que permetrà als xofers poder veure els viatges que té assignat així com totes les característiques d'aquest. També li permetrà generar fulles de treball a partir de viatges assignats, viatges no assignats o viatges que encara no es troben en el sistema. A més a més podrà transferir viatges que té assignat a un altre company.
- Una aplicació web que permetrà a l'administració accedir des de qualsevol lloc per tal que puguin crear i gestionar els viatges. També permetrà poder generar ordres de càrrega als xofers i visualitzar els reports que facin d'ells.
- Un backend el qual publicarà una API REST per tal que la web i l'aplicació mòbil es puguin comunicar. Aquest s'encarregarà de tot el còmput pel funcionament del sistema i la gestió de la comunicació amb la base de dades.
- Una base de dades que permeti emmagatzemar de forma eficient tota la informació necessària perquè el sistema funcioni correctament i permeti l'escalabilitat.

# <span id="page-17-0"></span>**4. Metodologia**

Per tal de poder portar a terme aquest projecte i efectuar les entregues en el temps estimat de sis mesos, es realitzarà una divisió d'ell en set fases. No es tractarà d'un procés *Waterfall* o en cascada, ja que en cada un dels cicles es replantejarà la feina de les fases anteriors o es repetiran algunes fases.

#### 1. **Fase Inicial:**

Durant aquest període es portarà a terme la recerca de la informació necessària per al desenvolupament del projecte. En ella es definirà:

- Objecte del Projecte
- Estudi Previ: context, antecedents i necessitats d'informació
- Objectius i Abast
- Metodologia
- Definició dels requisits funcionals i tecnològics
- Estudi de viabilitat del projecte: planificació, pressupost i anàlisis de viabilitat tècnica, econòmica, mediambiental i legal.

#### 2. **Fase d'anàlisi i disseny:**

En aquesta segona fase s'analitzaran els requisits capturats en la primera part del projecte i s'especificaran els casos d'ús.

Un cop analitzats es realitzarà el disseny dels diferents elements que componen el projecte: el disseny de la base de dades, l'aspecte visual de l'aplicació mòbil i web i l'arquitectura del servidor. En aquesta segona fase també es definiran els diferents endpoints amb els quals contarà API.

#### 3. **Fase de desenvolupament**

En aquesta tercera fase es realitzarà el desenvolupament dels diferents elements que compondran el sistema resultant. Es començarà amb el desenvolupament del servidor i de l'API, un cop finalitzat es passarà a la aplicació mòbil i tot seguit a la web.

#### 4. **Fase de desplegament:**

Es realitzarà el desplegament de l'aplicació per la seva posterior demostració. Això implica:

- Contractació del servidor
- Instal·lació dels elements i llibreries necessàries
- Configuració del servidor
- Desplegament del servidor-api
- Desplegament de l'aplicació web
- Desplegament de l'aplicació mòbil.

Tot i ser la fase posterior a la de desenvolupament, és possible que els elements del sistema es vagin desplegant a mesura que finalitzi el desenvolupament.

#### **5. Fase de recull de la documentació:**

La generació de documentació començarà en la fase inicial i en totes les fases següents es continuarà amb aquesta tasca, en aquesta es realitzaran els retocs finals a tots els documents que es lliuraran.

#### **6. Fase d'optimització futures:**

Durant tot el procés del projecte i a mida que vagi avançant, es recolliran totes aquelles funcionalitats i millores futures que es vulguin afegir al sistema i que es trobin fora de l'abast del projecte. En aquest apartat també s'avaluaran futures millores de rendiment i escalabilitat així com el calendari de versions i recull de problemes.

#### **7. Fase de defensa**:

En l'última fase, es desenvoluparà la preparació de la defensa davant tribunal del present projecte de TFG

# <span id="page-21-0"></span>**5. Requeriments i anàlisis**

# <span id="page-21-1"></span>**5.1 Regles de negoci**

A continuació s'especifiquen els requeriments referents al negoci

- Un viatja no podrà ser eliminat del sistema per cap usuari, només per l'administrador del sistema
- Les fulles de treball dels xofers mai podran ser eliminats per cap dels usuaris un cop introduïts en el sistema.
- Ningú ha de poder modificar una fulla de treball un cop introduïda en el sistema.
- Tota ordre de treball ha de tenir assignat un viatja.
- Si un xofer realitza una fulla de treball que no té una ordre de càrrega, se li generà una i se li assignarà automàticament.
- Tant els xofers com els administradors poden resignar una ordre de càrrega a un altre xofer i vehicle.
- Diferents xofers i vehicles poden generar una fulla de treball sobre un viatja.
- Només l'administrador del sistema te'l control sobre els usuaris i és el que pot crear, modificar i limitar l'accés.
- Només l'administrador del sistema te'l control sobre els vehicles i és el que pot crear, modificar i eliminar.
- Només l'administrador del sistema te'l control sobre els clients i és el que pot crear, modificar i eliminar.

## <span id="page-22-0"></span>**5.2 Requeriments Funcionals**

A continuació s'especifica una llista de requisits funcionals que ha de complir el sistema.

# **5.2.1 Aplicació mòbil**

- <span id="page-22-1"></span>- Permetre que els usuaris es puguin identificar mitjançant un usuari i contrasenya que li proporcionarà l'administrador del sistema.
- Limitar l'accés a l'aplicació segons el nivell d'accés de l'usuari
- Mostrar en forma de llistat les ordres de càrrega que té un xofer assignat.
- Mostrar en forma de llista les ordres de càrrega que no estan assignades a cap xofer.
- Filtrar les ordres de càrrega per data amb filtres preestablerts (Tots, avui i demà)
- Filtrar les ordres de càrrega que estiguin compreses entre dues dates.
- Poder veure la informació referent a una ordre de càrrega en seleccionar-la de la llista
- Mostrar un botó, per cada ordre de càrrega, que mostri el formulari de generar una fulla de treball amb tota la informació que sigui possible ja emplenada.
- Mostrar un formulari on permeti generar una fulla de treball que no estigui associat a una ordre de càrrega.
- Generar el formulari de obrir una fulla de treball segons la configuració realitzada a la web depenen el client i el tipus de viatja.
- Notificar a l'usuari cada cop que se li assigni una nova ordre de càrrega, tant nova com si se li ha transferit.

# **5.2.2 Aplicació web**

- <span id="page-23-0"></span>Permetre que els usuaris es puguin identificar mitjançant un usuari i contrasenya que li proporcionarà l'administrador del sistema.
- Limitar l'accés a l'aplicació segons el nivell d'accés de l'usuari.
- Mostrar un formulari per introduir un nou viatja al sistema.
- Mostrar una llista dels viatges introduïts en el sistema amb informació bàsica.
- Mostrar un botó per cada viatge per visualitzar un llistat amb les fulles de treball generades pels xofers.
- Mostrar una llista de totes les fulles de treball.
- Permetre veure la informació completa d'un viatja.
- Permetre cercar les fulles de treball per codi, mes i any, any, data, xofer, tipus de viatja, vehicle i remolc.
- Permetre cercar viatges per codi, mes i any, any, data, client, xofer, tipus de viatja i vehicle.
- Permetre veure un viatja associat a una fulla de treball.
- Permetre modificar les dades referent a un viatge.
- Permetre personalitzar el formulari del mòbil segons el client i el tipus de viatja.
- Permetre cancel·lar la sessió del navegador.

## <span id="page-23-1"></span>**5.3 Requeriments no funcionals**

- L'aplicació mòbil ha de recordar a un usuari indefinidament
- L'aplicació web ha de recordar a un usuari per un temps no inferior a vuit hores o una jornada laboral
- Crear un disseny ràpid i intuïtiu pels usuaris
- El sistema ha de suportar una concurrència mínima de deu persones
- Tota comunicació amb l'API ha de ser en format JSON
- El sistema ha de generar logs per cada transacció
- El sistema ha d'emmagatzemar els logs diaris comprimits per un període de trenta dies
- Tota transacció amb el servidor ha de tindre un temps de resposta inferior a dos segons.

#### <span id="page-24-0"></span>**5.4 Requeriments tècnics**

Els requisits tècnics que ha de complir el sistema són:

- Tota comunicació amb l'API s'ha de realitzar mitjançant el protocol HTTPS
- L'aplicació mòbil ha de funcionar per dispositius Android entre de 5" i 7"
- L'aplicació web ha de ser accessible des d'un subdomini de l'empresa.
- L'aplicació web i mòbil han de funcionar cada dia de la setmana les 24 hores
- L'aplicació web ha de funcionar pels navegadors amb Chromium i Firefox
- El servidor ha de tindre una arquitectura hexagonal
- El sistema ha de realitzar l'inici de sessió amb el servei "authentication" de Firebase
- El sistema ha de utilitzar el sistema de notificacions de Firebase

#### <span id="page-24-1"></span>**5.5 Casos d'ús**

A partir de la llista de requeriments capturats s'han definit els casos d'ús que deuran ser implementats en el sistema resultat.

Es poden consultar totes les fitxes dels casos d'ús a l'annex I d'aquest mateix projecte.

### <span id="page-25-0"></span>**5.6 Llistat de Processos**

Es defineixen una sèrie de processos principals els quals el sistema ha de poder realitzar:

- Procés de registrar un viatja en el sistema
- Procés de modificar un viatja en el sistema
- Procés d'obrir una fulla de treball sobre un viatja que es troba en el sistema
- Procés d'obrir una fulla de treball sobre un viatja que no es troba en el sistema

### <span id="page-25-1"></span>**5.7 Experiència d'usuari**

Una vegada s'han definit tots els casos d'ús que tindrà el sistema i per disposar d'una primera idea de com serà el producte final, s'han dissenyat mockups tant per l'aplicació mòbil com per la web de cada una de les pantalles.

Els mockups permeten disposar d'una visió general de com serà el sistema resultat i com serà la navegació entre les pantalles. Complementàriament permet mostrar al client les diferents aplicacions resultants i realitzar validacions i modificacions de l'aspecte visual abans que comenci el desenvolupament.

Per la realització dels mockups s'utilitza Adobe XD, el qual és un software de prototipatge professional que ofereix una versió gratuïta. A més a més, inclou les mides reals dels dispositius més comuns per poder prototipar de manera més acurada. Gràcies al fet que es tracta d'un software professional empreses com Google, responsable del Material UI per Android, disposa de complements que es poden fer servir per facilitar el disseny. Amb això es permet aconseguir seguir les seves pautes i les últimes tendències per oferir la millor experiència d'usuari.

Aquests Mockups es poden visualitzar en el punt II dels annexos.

# <span id="page-27-0"></span>**6. Implementació**

#### <span id="page-27-1"></span>**6.1 Base de dades**

Per tal de poder emmagatzemar les dades que utilitzarà i generarà el sistema de forma persistent és necessària una base de dades. És imprescindible realitzar un bon disseny d'aquesta per tal de garantir que es poden complir tots els requeriments i mantenir la integritat de les dades.

#### **6.1.1 Sistema gestor de base de dades**

<span id="page-27-2"></span>Un sistema gestor de base de dades és un conjunt de programes que permeten emmagatzemar, modificar i extreure informació d'una base de dades, a més a més de disposar d'altres funcionalitats com la de gestionar usuaris i permisos i recuperar informació si aquesta ha sigut corrompuda.

Pel present projecte s'ha escollit MariaDB com el sistema gestor de la base de dades.

MariaDB és un sistema gestor de base de dades amb llicència GPL (General Public License) i sorgeix a partir de la compra i privatització per part d'Oracle d'un altre sistema molt popular, MySQL.

Es tracta d'un sistema similar al popular MySQL, però que inclou diferents millores, sobretot quant a funcionalitats i rendiment, i una major compatibilitat amb diferents aplicacions i llenguatges de programació gràcies a la popularització que ha tingut en els últims anys. <sup>[9]</sup>

A més a més, comparteix la majoria de les característiques fonamentals que en el seu dia varen fer tan popular a MySQL:

- No necessita molt de hardware: Gràcies a la seva optimització, pot funcionar sobre un sistema d'un core i 512 Mb de RAM. Això permet una disminució de costos de manteniment molt superiors a altres sistemes gestors.
- Senzillesa: Començant per la instal·lació passant pel desenvolupament i finalitzant pel manteniment, tant MariaDB com MySQL ofereixen senzillesa i rapidesa, fent que la

corba d'aprenentatge sigui molt baixa. Permeten disposar d'una robusta base de dades funcionant en poc temps.

- Multiplataforma: Pot funcionar tant en sistemes basats en Linux com en Windows permeten una major flexibilitat.
- Rendiment: MariaDB és un dels gestors de base de dades amb millor rendiment del mercat. És utilitzat per grans companyies com Netflix, Facebook, Google, entre altres, per sistemes amb una gran afluència de consultes i gran nombre de dades, gràcies al seu excel·lent rendiment.
- ACID: Satisfà les propietats ACID, imprescindibles per sistemes transaccionals. Totes les consultes son, atòmiques, consistents, aïllades i durables.

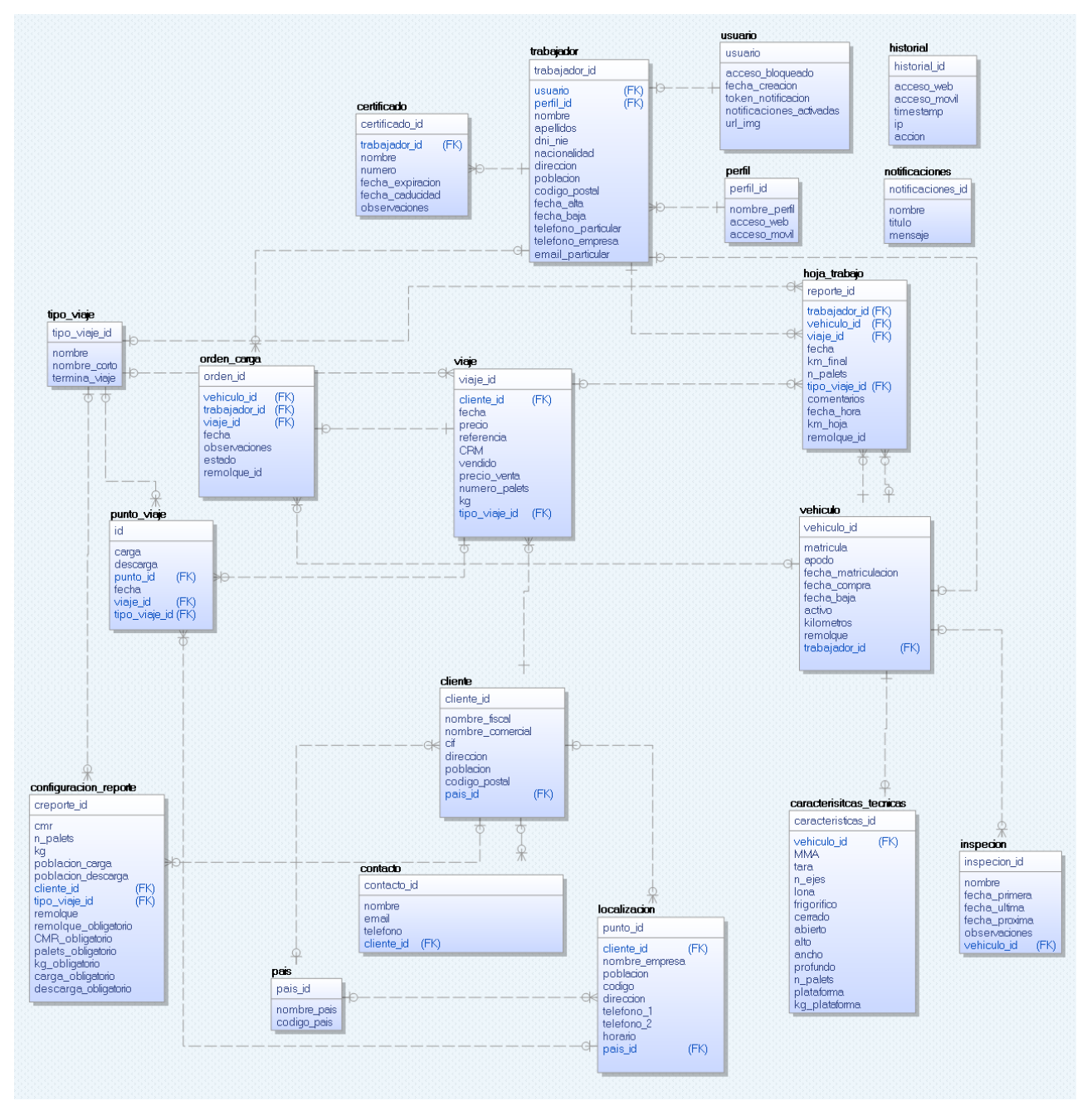

Il·lustració 6.1.1.1 - Disseny base de dades

#### **6.1.2 Disseny**

<span id="page-30-0"></span>Un cop s'han definit tant els requisits com els casos d'ús del projecte, s'ha dissenyat el model de dades que utilitza tot el sistema.

En tot moment s'ha buscat mantenir la integritat de les dades mitjançant l'ús de les claus foranes i realitzar un disseny que permeti una bona escalabilitat en el futur.

Totes les claus primàries són autogenerades per la base de dades per tal d'evitar conflictes a l'hora d'inserir noves files.

Es pot visualitzar el disseny final en la il·lustració número 6.1.1.1 de l'anterior pàgina.

#### **6.1.3 Definició de les taules**

<span id="page-30-1"></span>Definit el disseny a continuació s'especifiquen les taules resultants i l'objectiu de cada una d'elles:

#### **TRABAJADOR:**

En la taula TRABAJADOR s'emmagatzema tota la informació referent als treballadors de l'empresa.

#### **USUARIO:**

La taula USUARIO conté la informació referent a les dades d'accés al sistema d'un treballador. Aquí s'emmagatzema el nom d'usuari, el token de notificació de Firebase per identificar el seu dispositiu mòbil, l'URL d'on es troba la imatge de perfil i un booleà que permet bloquejar l'accés de l'usuar.

#### **PERFIL:**

La taula perfil, és la que defineix el rol del treballador dintre el sistema. Amb ell podem decidir si té accés a l'aplicació web o mòbil i si pot visualitzar segons quines pàgines o elements dintre de les aplicacions.

#### **CERTIFICADO:**

Tot i ser una taula en poc ús, es defineixen diferents certificats o documents dels treballadors que poden requerir renovació cada cert temps. Alguns exemples podrien ser el DNI, el CAP o el permís de conduir. Disposar d'aquesta taula permetrà en un futur poder afegir avisos i gestió d'aquests documents.

#### **HISTORIAL:**

A banda de generar logs en fitxer per cada acció que realitza un treballador en un sistema, també s'emmagatzema en aquesta taula informació rellevant.

#### **NOTIFICACIONES:**

El sistema permet definir diferents notificacions que s'envien als dispositius mòbils. En aquesta taula s'emmagatzema el títol i missatge de cada una d'elles.

#### **HOJA\_TRABAJO:**

En aquesta taula s'emmagatzemen les fulles de treball que generen els treballadors. La columna "fecha" emmagatzema el dia que especifica el xofer mentre que la columna "fecha\_hora" emmagatzema el dia i l'hora en què s'ha creat la fulla. A més a més el sistema calcula a partir dels kilòmetres que indica el xofer i els del vehicle, de quants kilòmetres ha sigut el viatge. Aquest càlcul s'emmagatzema a la columna "km\_final" mentre que els que el total es fica a la taula "km\_hoja".

#### **TIPO\_VIAJE:**

A la taula TIPO\_VIAJE permet definir els tipus de viatge que realitza l'empresa. Això permet poder realitzar la configuració de la ruta de treball segons el tipus de viatge i el client i disposar d'una diferenciació dels viatges.

#### **ORDEN\_CARGA:**

La taula "ORDEN\_CARGA" és la que defineix el dia en què s'ha de realitzar un viatja, els vehicles i el treballador que l'ha de realitzar, observacions que puguin haver-hi i si està finalitzat o no.

#### **VIAJE:**

Taula principal del sistema defineix tota la informació referent a un viatge.

#### **PUNTO\_VIAJE:**

El sistema emmagatzema aquí les localitzacions on s'ha carregat i descarregat d'un viatge, ja que aquest pot disposar de múltiples punts.

#### **VEHICULO:**

En la taula VEHICULO s'emmagatzema la informació no tècnica dels vehicles de l'empresa així de si es tracta d'un remolc o no per tal de poder diferenciar-los.

Aquí també s'emmagatzema els kilòmetres actuals del vehicle. Aquest valor sempre està actualitzat, ja que és modificat cada vegada que es tanca una fulla de treball.

#### **CARACTERISTICAS\_TECNICAS:**

Tot i ser una taula en poc ús amb el sistema actual, permet disposar de més informació referent a un vehicle per futures funcionalitats.

#### **INSPECION:**

Similar a la taula "CERTIFICADO" però pels vehicles, permet afegir totes aquelles inspeccions que han de passar els vehicles cada cert temps, així com la ITV, indústria, etc. Igual que a la taula pel treballador permetrà mantenir informat als responsables i al conductor habitual del vehicle.

#### **CLIENTE:**

En aquesta taula s'emmagatzema la informació referent als clients de l'empresa sobre els quals es facin viatges.

#### **CONFIGURACION\_REPORTE:**

El sistema permet personalitzar les fulles de treball segons el tipus de viatge i el client, d'aquesta manera el xofer només ha d'emplenar aquella informació que sigui necessària. En aquesta taula es defineixen aquests paràmetres i si són de caràcter obligatori o no.

#### **CONTACTO:**

A causa del fet que d'un client es poden tindre diferents contactes associats, aquesta taula permet emmagatzemar i identificar tota aquesta informació.

#### **LOCALIZACION:**

Aquí s'emmagatzemen tots aquells llocs on es carrega i descarrega. Si està associat a una empresa, permet emmagatzemar informació com els horaris de càrrega i descarrega i telèfons per tal que el xofer disposi de la màxima informació. Aquestes localitzacions no tenen per què estar associades a cap client o ser un lloc concret.

#### **PAIS:**

En la taula "PAIS" s'emmagatzemen el nom dels països i el seu codi ISO per la seva ràpida identificació. Per exemple l'ISO d'Espanya pertany a ES mentre que la de França és FR.

#### <span id="page-33-0"></span>**6.2 Servidor - API**

El servidor és la part fonamental de tot el sistema. És l'encarregat de publicar l'API tant pels dispositius mòbils com per l'aplicació web. A més a més és l'encarregat de la comunicació amb la base de dades i l'enviament de notificacions mitjançant el servei de Firebase.

#### **6.2.1 Arquitectura Core**

<span id="page-33-1"></span>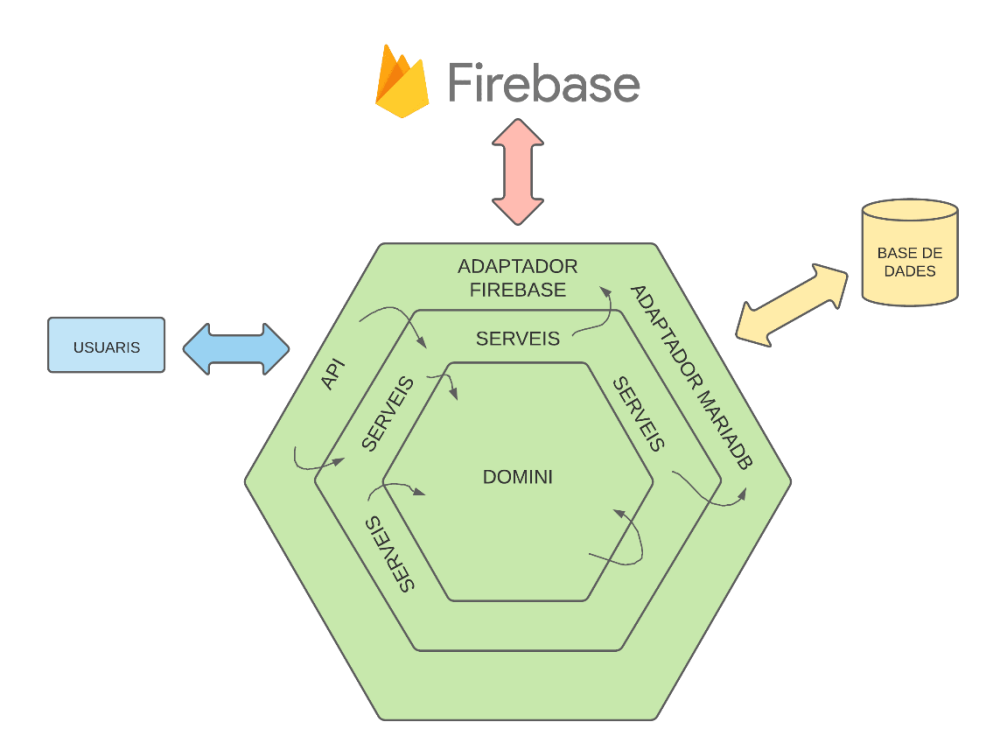

Il·lustració 6.2.1.1 - Arquitectura Servidor

Per l'arquitectura del servidor s'ha optat per una arquitectura hexagonal. Es tracta d'una arquitectura neta (clean architecture) que permet separa la responsabilitat de les capes i evitar problemes d'acoblament. Això permet que cada una de les capes evolucioni independentment una de les altres protegint sempre la lògica de negoci.

L'arquitectura hexagonal defineix 3 components:

- **Model del domini:** Es tracta d'un model conceptual, una representació de conceptes significatius. Aquests conceptes inclouen la informació del negoci i la lògica de negoci en relació amb aquesta informació.
- **Ports:** Es tracta d'una interfície pública utilitzada per la comunicació entre les capes. Mitjançant els ports és com es fa accessible la lògica del negoci.
- **Adaptadors:** És l'especialització d'un port per la realització d'un context concret. Es tracta del pont entre l'aplicació i els serveis externs que necessita l'aplicació, de tal manera que actuen de capa per transformar la comunicació externa i la lògica del negoci de tal forma que quedin independents.

Aquest estil d'arquitectura suposa un avantatge respecte d'altres:

- **Agnòstica al món exterior:** L'aplicació és independent de la forma que s'accedeix a ella, podent ser aquest una interfície de comanda, una API, un altre sistema, etc.
- **Independent als serveis exteriors:** En ser agnòstica al món exterior significa que també ho és amb els serveis externs, el que permet poder afegir-n'hi o modificar-los sense la necessitat de modificar la lògica de negoci, només creant l'adaptador corresponent. Un dels principals avantatges d'aquesta característica és que permet no estar lligat a una base de dades.
- **Ports i adaptadors modificables:** Gràcies a la separació entre capes, és possible modificar la funcionalitat d'un port o adaptador sense que això pugui afectar a la resta de l'aplicació.
- **Alt manteniment:** Canvis en una àrea de l'aplicació no afecten la resta pel que permet un manteniment superior en comparació a altres arquitectures. També permet la iteració de les capes de forma més senzilla pel que es redueix el deute tècnic.

#### **6.2.2 Entorn de desenvolupament**

<span id="page-35-0"></span>Pel desenvolupament del servidor s'ha optat per utilitzar Java amb el framework de Spring.

L'elecció del llenguatge ha sigut degut a la naturalesa del sistema, ja que prima la importància del tracte i integritat de les dades per sobre de la velocitat. Un altre factor clau de l'elecció ha sigut l'escalabilitat que es requereix. Gràcies a la modularitat de Java i de l'arquitectura hexagonal, és molt senzill amb aquest llenguatge realitzar les diferents capes com a mòduls. Aquests mòduls poden mutar de forma independent i, si és necessari, convertir-se en microserveis que poden viure independents uns dels altres pel que es garanteix una gran escalabilitat. Com que Java és un llenguatge multiplataforma, pot funcionar en qualsevol sistema operatiu amb el mateix rendiment, no es troba lligat quant a la plataforma on s'ha de desenvolupar ni viure.

Tot i això, Java és considerat un llenguatge de programació fortament tipat i amb molt codi *"boilerplate"*, es a dir, que necessita molt de codi per realitzar funcions senzilles*.* És per això que s'ha decidit l'ús del framework Spring per tal de mitigar els efectes negatius del llenguatge. D'aquesta forma es permet un desenvolupament més ràpid i senzill, ja que Spring s'encarrega de la majoria de les tasques feixugues com la injecció de les dependències, el maneig de les biblioteques entre d'altres.

#### **6.2.3 API RESTful**

<span id="page-35-1"></span>Tota la comunicació de l'aplicació mòbil i de la web amb el servidor es realitza mitjançant una API que publica el servidor.

En l'annex III es pot veure els diferents end-points del servidor amb tota la informació de la petició i la resposta en format JSON. Per cada un d'ells s'especifica informació sobre el punt, les capçaleres, els paràmetres de l'URL, el body de la petició i totes les respostes que pot tindre amb els codis corresponents.

Aquesta API està dividida en tres directoris "/", "/mobile", "/web".

La primera és accessible per les dues aplicacions i d'ells pengen aquells end-points que són compartits i globals, com per exemple la llista de treballadors, clients i vehicles entre d'altres.

Sota el directori "/mobile/" pengen aquells end-points que només seran utilitzats per l'aplicació mòbil. El mateix succeeix amb els end-points sota el directori "/web", només poden ser utilitzats per l'aplicació web.

Gràcies a aquesta diferenciació és més senzill a l'hora d'implementar la seguretat, ja que es pot restringir l'accés segons el directori i els permisos que tingui l'usuari establert. Per exemple, un usuari amb accés només a l'aplicació mòbil només tindrà accés dels directoris "/" i "/mobile". També ens permet diferenciar els casos d'ús que tindrà cada una de les aplicacions permeten que les dues comparteixin rutes similars però amb respostes diferents.

### **6.2.4 Seguretat**

<span id="page-36-0"></span>Com que l'accés a l'api ha de ser possible des de qualsevol lloc i com que no es tracti d'una aplicació pública es requereix implementar certs mecanismes de seguretat per protegir les dades, garantir la privacitat i prevenir qualsevol mena d'atac.

#### **Registre i inici de sessió**

Per tal de protegir l'accés a les dades a tercers, tot usuari de l'organització necessita haver sigut donat d'alta prèviament en el sistema.

Cap persona externa pot registrar-se, només l'administrador del sistema pot donar d'alta a un nou usuari. D'aquesta forma s'evita que qualsevol persona aliena a l'empresa es pugui crear un compte sense consentiment.

Quant a l'inici de sessió, s'ha optat per utilitzar el servei "authentication" de Firebase per autenticar els usuaris i utilitzar el token oAuth que proporciona per identificar-los en el servidor.

Gràcies a aquest sistema evitem que el nostre servidor sigui vulnerable a atacs de força bruta i atacat per IPs que hagin sigut reportades com malignes. També s'evita l'emmagatzemat i encriptació de contrasenyes, el que suposa una despesa computacional i un problema de seguretat sever si el sistema d'encriptació no es realitza correctament o és vulnerat.

#### **Workflow del inici de sessió:**

Com que es fa servir el servei de Firebase per autenticar als usuaris, el flux de les dades per l'inici de sessió és lleugerament diferent d'un sistema d'inici de sessió convencional.

- 1. L'usuari envia el seu usuari i contrasenya als servidors de Firebase. Tant l'aplicació mòbil com la web estan autoritzades per fer l'inici de sessió amb el servei de Google. Si les credencials són correctes, el servei retorna un token al client.
- 2. El client rep el token i l'envia mitjançant una POST request al end-point "/login" del servidor.
- 3. El servidor, el qual també està autoritzat per realitzar la comunicació amb el servei de Firebase, realitza una validació del token i rep la informació referent a l'usuari, si aquests és correcte.
- 5. El servidor extreu de la base de dades el treballador que està intentant accedir i valida que no té l'accés bloquejat i que té permès l'accés a l'aplicació per la qual s'està intentant logejar sigui web o mòbil.
- 6. Si el treballador passa tots els filtres, s'envia al client un JWT (JSON Web Token) amb informació rellevant de l'usuari per tal que el client la pugui utilitzar. Aquests token personalitzat és firmat mitjançant una clau privada de 512 bits que es troba en el servidor de tal manera que pugui ser validat en les següents peticions.

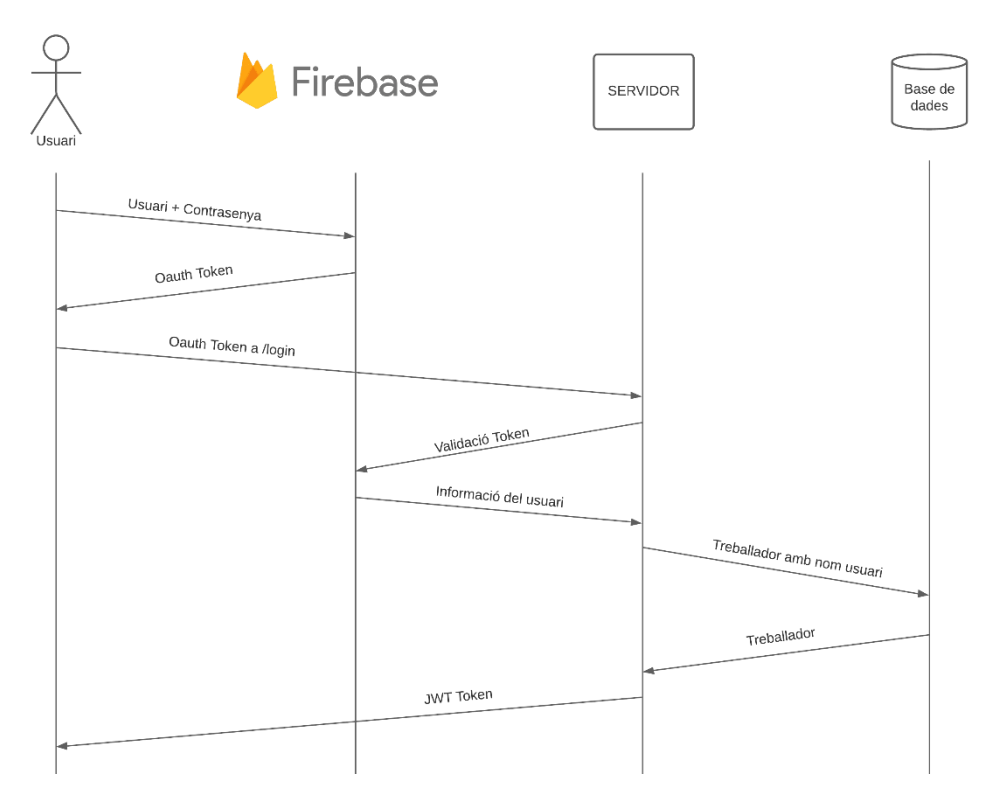

Il·lustració 6.2.4.1 - Diagrama de seqüència de l'inici de sessió

#### **JWT (JSON Web Token)**

Tots els end-points de l'api, a excepció del de inici de sessió, es troben protegits mitjançant un JSON Web Token.

Aquests tokens són generats pel servidor un cop l'usuari ha superat tots els filtres i permeten afegir tota aquella informació necessària sobre l'usuari per tal que pugui ser utilitzada tant pel client com pel servidor. Alguna d'aquesta informació pot ser el nom d'usuari del treballador, el nom complet del treballador, el seu rol i l'URL de la imatge de perfil.

Gràcies a aquesta informació el client la pot extreure per personalitzar la interfície per l'usuari sense haver de realitzar peticions addicionals al servidor. El servidor per contra, utilitza aquesta informació per poder validar l'usuari i utilitzar-lo segons sigui necessari per al cas d'ús.

Un cop creat el token és firmat mitjançant una clau privada de 512 bits que conté el servidor. Gràcies a aquesta firma el servidor pot saber que el token és original i no ha sigut modificat per ningú, per la qual cosa pot verificar l'accés de l'usuari cada vegada que realitza una petició a un punt de l'API.

L'usuari obté el seu token mitjançant el procés de inici de sessió i cal ser inclòs en totes les peticions API afegint-lo a la capçalera HTTP "Authorization" utilitzant l'esquema "Bearer".

#### <span id="page-39-0"></span>**6.3 Aplicació Mòbil**

L'aplicació mòbil és la que utilitzen els treballadors per poder veure els viatges que han de realitzar i tota la informació relacionada. A banda de poder veure els seus viatges, realitzen les fulles de treball sobre la feina que han realitzat per tal que l'empresa tingui un control de les tasques de cada un dels seus xofers.

#### **6.3.1 Entorn de desenvolupament**

<span id="page-39-1"></span>Pel desenvolupament de l'aplicació s'ha optat per realitzar-la de forma nativa, és a dir, mitjançant el llenguatge Java amb el framework d'Android i utilitzant Android Studio com entorn de desenvolupament.

Seguint amb la llista de requisits que s'han recollit a l'inici del projecte l'aplicació només cal que funcioni per dispositius Android amb pantalles d'entre 5" fins a 7". L'empresa proporciona dispositius amb aquestes dues característiques a tots els seus xofers, i per això escollir la forma nativa era la solució que proporcionava majors avantatges.

Tot i que avui en dia existeixen múltiples opcions pel desenvolupament d'aplicacions per dispositius les solucions natives són les que proporcionen un major rendiment i control del dispositiu. Gràcies al fet que són programades exclusivament per la plataforma ofereixen una major optimització de base i l'ús del 100 % de les característiques del dispositiu. Això significa poder utilitzar tots els recursos de hardware, com el sensor, així com les últimes característiques del sistema operatiu.

Altres solucions híbrides com Flutter o React Native, desenvolupades per Google i Facebook respectivament, permeten amb un mateix codi ser utilitzades en diverses plataformes i funcionar tant en dispositius Android com iOS. Aquestes solucions, i d'altres, s'han popularitzat en els últims anys gràcies a aquest aspecte tot i que la seva immaduresa comporta que el nivell d'optimització sigui molt inferior. Això és gràcies al fet que en el moment de la compilació han de ser reconvertides al codi natiu pel qual s'introdueix codi innecessari o mal optimitzat. Tot i això, si l'aplicació hagués de funcionar pels dos sistemes operatius, qualsevol de les dues solucions, Flutter o React Native, serien bones opcions, sent la primera millor gràcies al seu nivell de maduresa.

#### **6.3.2 Funcionalitats**

<span id="page-40-0"></span>Un cop analitzats els requeriments i validat el disseny de l'aplicació, s'ha començat a desenvolupar aquesta.

L'aplicació resultant és molt senzilla, però se cenyeix al disseny dels mokups i compleix amb els requisits capturats a l'inici del projecte.

#### **Pàgina Inici de sessió:**

La pàgina d'inici de sessió només apareix la primera vegada que s'obre l'aplicació. Un cop l'usuari ha accedit correctament, l'aplicació emmagatzema de forma segura les credencials i la data de caducitat del token JWT proporcionat pel servidor.

Cada vegada que l'aplicació s'inicialitza des de zero, és a dir, que no es trobava en background, comprova la data de caducitat del token i en sol·licita un de nou si aquest està a punt de caducar. Això és completament invisible per l'usuari pel qual disminueix la fricció que implica la seguretat. D'aquesta forma es pot disposar de tokens amb dates de caducitat més curtes de tal forma que si és robat per algú, tindran poc temps de validesa i l'impacte serà menor.

Les credencials són emmagatzemades de forma privada a la memòria del dispositiu, i per això només aquesta està autoritzada a ferles servir.

#### **Pàgina Principal:**

Un cop l'usuari accedeix a l'aplicació la primera cosa que li apareix és la llista de viatges que ha de realitzar.

Els viatges apareixen ordenats per la data, dels més pròxims als llunyans, d'aquesta forma el treballador pot veure ràpidament que és el pròxim que ha de fer. A més a més, conté informació rellevant, perquè sense entrar en més detall sàpiga que es tracta la feina. Pot veure la informació completa seleccionant el viatge.

En aquesta pantalla també es troba un filtre de dates, d'aquesta forma si el treballador té molts viatges per realitzar pot veure ràpidament la feina que ha de fer en el dia que es troba, la feina de l'endemà i si vol, veure tots els viatges compresos entre dues dates que ell pot definir.

Addicionalment, si es manté seleccionat un viatge apareix un menú amb funcionalitats extres com la d'obrir una fulla de treball sobre el viatge o transferir el viatge a un company.

Aquesta pantalla és compartida amb la de viatges no assignats, es pot seleccionar quin llistat visualitzar des del menú lateral de l'aplicació.

#### **Informació de l'ordre de treball:**

Ja sigui per un viatge que té assignat el treballador com els que no, quan se selecciona un viatge de la llista el treballador pot veure informació addicional de l'ordre de treball.

Aquesta pantalla està dividida en tres seccions diferenciades que es poden desplegar segons l'elecció de l'usuari. En la primera divisió es troba la informació bàsica del viatge, com podria ser el dia que s'ha de realitzar, el vehicle a utilitzar, els palets o quilos que s'han de transportar, etc. La segona i tercera divisió informa el treballador de les localitzacions on ha de carregar i descarregar, respectivament, el viatge.

Addicionalment en aquesta pantalla es troben dues funcionalitats extres, transferir el viatge a un company o obrir una fulla de treball sobre el viatge. D'aquesta manera la major part de la informació que ha d'indicar el treballador quan genera una d'aquestes fulles ja vindrà completada.

#### **Menú lateral:**

Excepte quan està escollint una localització l'usuari pot accedir en tot moment al menú lateral, ja sigui amb un desplaçament amb el dit d'esquerra a dreta de la pantalla o seleccionant el botó "burger" que es troba en la barra superior.

Des d'aquí és on l'usuari es pot desplaçar per les diferents pantalles on es troben les funcionalitats principals; Veure viatges assignats, veure els viatges que ningú té assignats i generar una fulla de treball.

#### **Fulla de treball:**

En aquesta pantalla és des d'on el treballador informa de la feina que ha realitzat. Pot accedir de dues formes, mitjançant el menú lateral o des d'un viatge.

Amb la segona opció el formulari s'autocompleta amb tota la informació possible, de tal manera que el treballador ha d'emplenar el menor nombre de camps.

Si accedeix mitjançant la primera opció, en una primera instància li apareixen tres camps; la data, el client i el tipus de viatge. A partir d'aquesta informació l'aplicació sol·licita al servidor si existeix alguna configuració de fulla i genera la resta de camps en conseqüència, mostrant i amagant aquells camps que s'hagin indicat. Si no existeix cap configuració espacial, es mostren tots els apartats de la fulla.

Gràcies a aquesta configuració que es realitza en la web, el treballador pot emplenar el formulari més ràpidament evitant la lectura o emplenant camps innecessaris per la feina que ha realitzat.

#### **Seleccionar Localitzacions:**

Des de la pantalla de fulla de treball, l'usuari pot afegir els llocs de càrrega i descarrega si aquests són necessaris.

Les localitzacions apareixen en format de llista ordenat per números i el treballador pot seleccionar tants com sigui necessari.

Per realitzar una selecció més ràpida, el treballador pot utilitzar el buscador que es troba en la part superior. Aquest buscador no només cerca per poblacions sinó que es poden indicar els codis postals, nombre de localitzacions, empreses, etc.

Si l'usuari ha seleccionat moltes localitzacions i les vol verificar, en la part inferior de la pantalla es mostra en tot moment el nombre de localitzacions escollides i un botó que permet veure totes aquelles que han estat seleccionades.

Des d'aquesta mateixa pantalla l'usuari també té l'opció d'afegir una localització si aquesta no es troba en el sistema.

#### **Transferir Viatges:**

És possible que un treballador tingui un viatge assignat, però per diferents raons aquest hagi de ser realitzat per un altre company. Si això succeeix el treballador pot transferir-li el viatge sense la necessitat d'administració.

Ja sigui des del menú del mateix llistat com des de dintre d'un viatge, el xofer pot accedir a la pantalla per transferir. En aquesta li apareixen el llistat de companys de l'empresa, simplement seleccionant-ne un i fent clic en el botó de transferir, l'altre company rep una notificació i el viatge en el seu llistat.

#### <span id="page-43-0"></span>**6.4 Aplicació Web**

L'aplicació web només pot ser utilitzada pel personal administratiu de l'empresa, això inclou tant el gerent i el gestor així com el personal d'administració i facturació. Des d'ella poden visualitzar tota la informació que generen els treballadors des de l'aplicació mòbil així com gestionar i administrar els viatges de l'empresa. Apart de la gestió bàsica dels viatges també els permet configurar aspectes de l'aplicació mòbil, com pot ser els apartats que apareixen en la fulla de treball i si son obligatoris o no.

#### **6.4.1 Entorn de desenvolupament**

<span id="page-43-1"></span>Pel desenvolupament d'aquesta aplicació s'ha decidit utilitzar la llibreria React de JavaScript juntament amb el framework de NextJS. A més a més, s'ha afegit el framework de Tailwindcss per tal de simplificar el desenvolupament del disseny visual.

Avui en dia existeixen diferents llibreries de JavaScript per tal de desenvolupar de forma ràpida, fàcil i escalable aplicacions webs. Les més conegudes i amb major quota de mercat són React, Angular i VueJS.

- React: La llibreria escollida pel projecte, va ser desenvolupada per Facebook i és mantinguda per Facebook i la comunitat de software lliure. Es tracta d'un projecte de codi obert que va llançar la xarxa social l'any 2013 per tal de facilitar el desenvolupament d'interfícies d'usuari en una sola pàgina i que canvien amb el temps. [10]

Per tal de fer més llegible el codi, tot i que no és necessari, utilitza una sintaxi anomenada JSX la qual és molt semblant al conegut HTML.

En l'actualitat empreses com Whatsapp, Instagram, PayPal i la BBC utilitzen React per les serves webs o aplicacions.

- Angular (o Angular 2): A diferència de React, es tracta d'un framework escrit amb TypeScript. Va ser desenvolupat per Google el 2014 i avui en dia segueix sent mantingut pel gegant tecnològic. Tot i això, també es tracta d'un projecte de codi obert i és utilitzat per desenvolupar aplicacions d'una sola pàgina i que canvien amb el temps. <sup>[11]</sup>

La sintaxi per poder desenvolupar és pròpia tot i que estén aspectes de l'HTML pel qual la corba d'aprenentatge és superior a la de React.

En l'actualitat les empreses més importats que utilitzen aquests framework són la mateixa Google i Wix.

- VueJS: Igual que Angular, Vue és un framework de JavaScript de codi obert per desenvolupar aplicacions d'una sola pàgina. A diferència dels anteriors, VueJS no va ser desenvolupada per una gran corporació. Va ser desenvolupada per Evan You en el 2014 i avui en dia continua sent mantinguda per ell i la resta de l'equip. <a>[12]</a>

Pel seu desenvolupament utilitza una sintaxi pròpia amb el seu template tot i que també li permet combinar amb l'ús de JSX, el que minimitza la corba d'aprenentatge.

En l'actualitat webs com GitLab i Alibaba utilitzen VueJS per les seves webs i aplicacions.

En les tres opcions, el framework o la llibreria només controla la interfície o la vista, en el que és en el patró MVC (mode-vista-controlador). Vue i React mantenen un DOM virtual que els hi permet comparar amb el DOM del navegador. Gràcies a aquests DOM poder veure els canvis que s'han efectuat i modificar els elements mínims del DOM del navegador sense que sigui necessari actualitzar la pàgina. Això els permet garantir un rendiment ràpid i sense errors.

Per altra banda, Angular utilitza el DOM real, per la qual cosa és molt senzill perdre el flux de l'aplicació i generar errors. Això li provoca que sigui en comparació més lenta tant en el desenvolupament com en el rendiment.

Segons la web Google Trends, React és la llibreria de les tres amb major interès en els últims dotze mesos, amb una mitja de 78 punts en la data que es redacta aquest treball. El segueix Angular amb una mitja de 56 punts i després Vue amb un total de 28 punts. Si pel contrari mirem les estadístiques dels últims cinc anys, podem veure la ràpida popularitat de VueJS i la disminució d'Angular<sup>[10]</sup>.

L'elecció de React envers les altres solucions ha sigut, sobretot, la popularitat i gran comunitat que té al seu darrere, el qual fa que el desenvolupament i suport sigui superior als altres. Un altre factor que s'ha tingut en compte ha sigut el seu rendiment i senzillesa. En aquest apartat Vue és molt semblant a React tot i que segueix sent aquest segon superior.

Ara bé, cap de les solucions és perfecte i menys l'escollida. Com que React es basa en JavaScript, aspectes com el fet de crear l'aplicació, la configuració inicial, el deploy entre altres, poden ser tasques tedioses o molt difícils de realitzar. És per això que s'ha optat per utilitzar NextJs com a framework complementari a la llibreria React. Entre totes les seves funcions i millores, NextJs permet començar el projecte molt fàcilment i sense necessitat de configuracions inicials. Amb ell pots fer ServerSide Rendering, ClientSide Rendering o Hybrid Rendering, exportar arxius estàtics fàcilment, rutes dinàmiques, ràpida actualització de les pàgines, entre altres. [11]

#### **6.4.2 Funcionalitats**

<span id="page-45-0"></span>Un cop capturats els requeriments, analitzats els casos d'ús i validat el disseny visual amb l'empresa s'ha començat amb el desenvolupament.

L'aplicació resultant és senzilla i intuïtiva, però compleix amb tots els requisits que es varen capturar en l'inici del projecte.

Tots els mockups de la web es troben en l'annex II.II.

#### **Pàgina Inici de sessió:**

Aquesta pàgina només apareix si l'usuari no ha accedit a l'aplicació amb anterioritat. La sessió es manté oberta per 8 h, un cop passades s'han de tornar a introduir les credencials d'accés. D'aquesta manera només s'han d'introduir un cop per jornada laboral i l'usuari sempre té l'opció de cancel·lar-la un cop dintre.

El funcionament és el mateix que s'ha explicat amb anterioritat. L'usuari introdueix el seu usuari i contrasenya i la web realitza una primera validació contra Firebase i després contra el servidor per tal de realitzar les comprovacions finals.

#### **Navbar i SideMenu:**

En tot moment l'usuari té accés a un menú superior i a un altre lateral des d'on es realitza la navegació per la pàgina web.

En la navbar, o barra superior, es troba el nom del treballador, el qual serveix de botó per desplegar un menú d'es d'on pot cancel·lar la sessió, i la seva imatge de perfil.

En la sidebar, l'usuari te accés en tot moment a totes les pàgines que conté la web. A més a més, si en algun moment necessita mes espai de treball en la zona central, pot minimitzar aquesta barra.

#### **Pàgina Principal:**

Aqueta pantalla segueix en WIP (work in progress) ja que no entra dintre l'abast del projecte i es segueix debatin amb l'empresa sobre les funcionalitats que és vol que tingui.

#### **Pàgina Viatges:**

En la pàgina de viatges l'usuari pot veure en una taula amb tots els viatges de l'any en curs. A més a més disposa d'un filtre on pot cercar un viatja per diferents característiques, com potser el número, client, data, treballador entre altres.

En la taula es troba la informació bàsica per identificar el viatja, si es vol saber informació addicional, cada línia de la taula disposa d'un menú desplegable on pot visualitzar tota la informació del viatja i les fulles de ruta associades.

#### **Afegir Viatges:**

En aquesta pàgina es troba un formulari des d'on l'usuari pot crear un nou viatja amb tota la seva informació. Aquí pot indicar totes les característiques del viatja i a gestionar si és vol que un treballador la pugui veure en el seu telèfon o es vegi en l'apartat general de l'aplicació mòbil. Si és selecciona un treballador aquest rebrà immediatament una notificació en el seu dispositiu.

#### **Veure i Editar un Viatja:**

El formulari és semblant el d'afegir viatges, però amb tota la informació que es tingui emplenada. Si l'usuari realitza un canvi, aquest queda assenyalat per tal que l'usuari en sigui conscient i el guardi.

Si el viatja es troba actiu i assignat a un treballador, aquest rebrà una notificació al seu dispositiu indicant aquest fet.

#### **Pàgina Fulles de treball:**

La composició d'aquesta pàgina es semblant a la de viatges però amb les fulles de treball que han generat els treballadors. També disposa d'un filtre però adaptat a la informació que es disposa.

Al igual que la pàgina de viatges, cada una de les línies disposa d'un menú desplegable d'on l'usuari pot dirigir-se directament al viatja per veure la informació complerta o ampliar la fila de la taula per veure l'hora real de tancament de la fulla i els comentaris que ha afegit el treballador.

#### **Configuració Fulles de treball:**

Per ara és l'única pàgina de configuració i des d'ella es pot visualitzar la configuració de fulla de treball hi ha per la combinació de client – tipus de viatja. Des d'aquí es pot decidir si per una combinació en concret es vol que el treballador visualitzi i hagi d'indicar més informació, o no, en l'apartat de corresponent dintre l'aplicació mobli.

A l'igual que les anteriors, el disseny de la taula i els filtres es semblant als anteriors.

# <span id="page-49-0"></span>**7. Desplegament**

Un cop finalitzat el desenvolupament del projecte, el sistema s'ha de desplegar per tal que l'empresa el pugui començar a implementar en el seu dia a dia.

## <span id="page-49-1"></span>**7.1 Servidor i dominis**

Per aconseguir que tant la web com l'api s'hi pugui accedir públicament, és necessari que estiguin allotjades a un servidor. Per això s'ha comptat amb l'empresa SWHosting. Es tracta d'una companyia que ofereix servei de cloud i allotjament a preus molt competitius i a més a més es troben a Fornells de la Selva, Girona.

Com es va planificar en el pressupost inicial, el cloud té una configuració de 2vCores, 4Gb de RAM i 40Gb de disc SSD. A més a més i per fer la configuració més senzilla, disposa del panell de gestió SWPanel 2021.

La IP en qüestió és: 185.61.124.202

Per tal que l'accés sigui més senzill i fàcil de recordar s'han configurat dos subdominis a partir del domini que ja disposa l'empresa (transporteszambrano.com).

API: api.transporteszambrano.com

WEB: intranet.transporteszambrano.com

<span id="page-49-2"></span>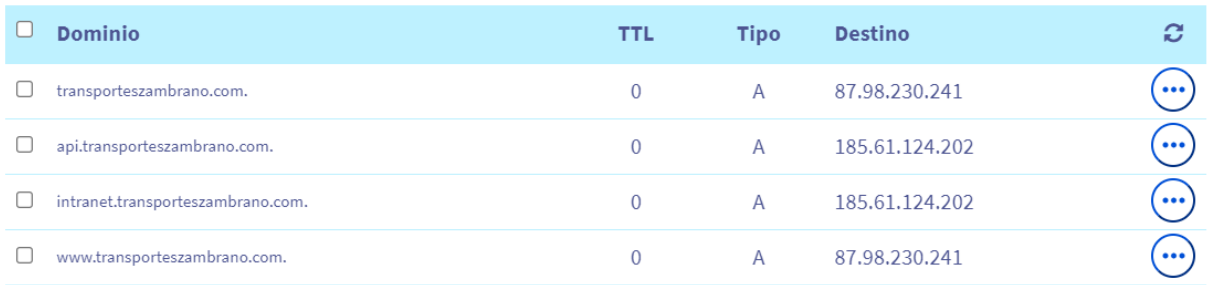

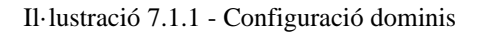

## **7.1.1 Configuració prèvia servidor**

<span id="page-50-0"></span>Gràcies al fet que el servidor compta amb la millora de panell d'administració, no és necessari instal·lar ni configurar l'Apache, Nginx, SSH, etc., ja que tot ens ve donat i preparat per començar a funcionar.

Tot i això, i per tal de poder disposar de la web i l'api sota la mateixa IP i en ports diferents, s'han configurat dos Proxy inversos amb Nginx.

L'API es troba escoltant peticions al port 4001 dintre el servidor i l'aplicació web feta amb React escolta el 3000. Quan una petició externa arriba al port 80 o 443 al servidor, depenent del domini pel qual arriba, api o intranet, Nginx s'encarrega de redirigir aquesta petició al port corresponent.

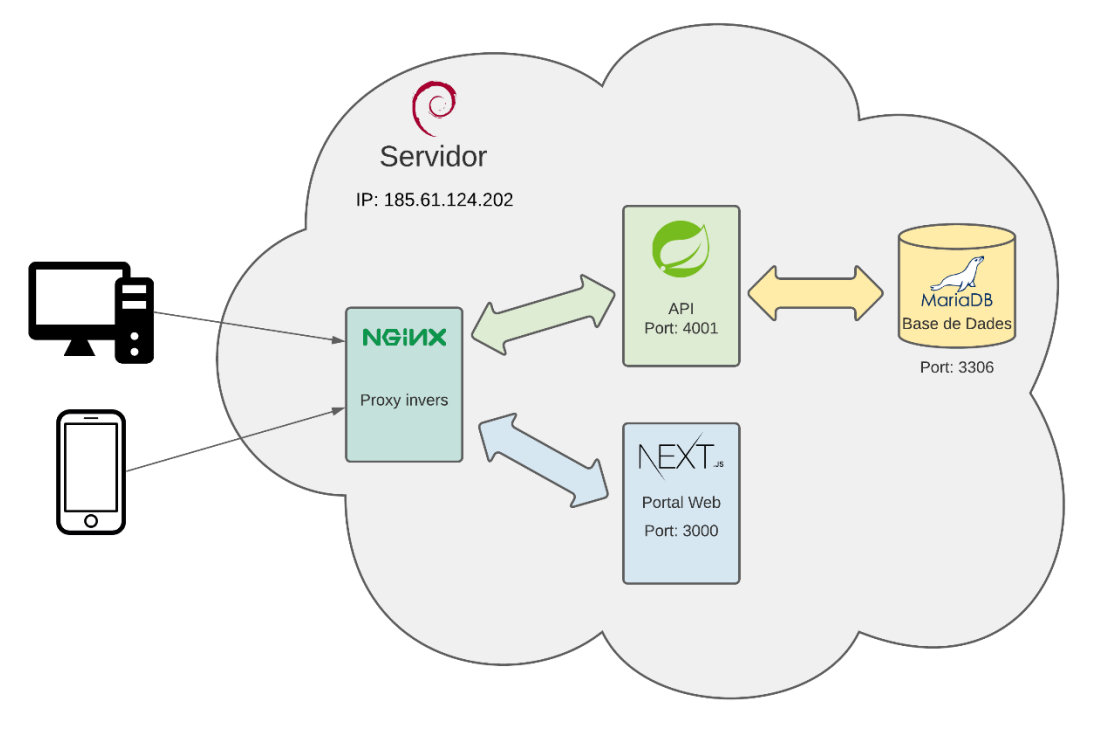

Il·lustració 7.1.1.1 - Arquitectura comunicació client-servidor

#### **7.1.2 Seguretat HTTPS**

<span id="page-51-0"></span>Per tal de xifrar la connexió entre el client i el servidor s'han adquirit dos certificats SSL Let's Encrypt, un per cada un dels dominis.

Per tal de simplificar la tasca d'adquisició i instal·lació s'ha utilitzat l'eina Certbot, la qual s'encarrega de l'adquisició i validació dels certificats amb l'entitat certificadora i modifica els arxius de configuració d'Nginx per tal que accepti les peticions encriptades pel nou port.

A banda de la configuració automàtica que utilitza l'eina, s'ha modificat la configuració de Nginx de tal manera que redirigeixi de forma automàtica totes les peticions no segures que vinguin pel port 80 a peticions segures i encriptades pel port 443.

D'aquesta manera tant les peticions contra l'API, tant les que van contra la web, viatjaran per la xarxa pública de forma encriptada i no en text pla.

Let's encrypt son certificats SSL gratuïts els quals tenen una durada de 3 mesos. L'eina Certbort incorpora un script per tal de realitzar la renovació dels certificats tot i que aquest s'ha de llençar de forma manual i només renova els certificats que estiguin a menys d'una setmana de caducar.

Per tal d'automatitzar el procés, s'ha configurat addicionalment un cron que llança l'script cada dilluns, de tal manera que, quan algun dels dos certificats estiguin apunt de caducar es renovaran automàticament sense la intervenció humana.

# <span id="page-53-0"></span>**8. Valoració Final**

### <span id="page-53-1"></span>**8.1 Valoració planificació inicial**

A principis del projecte es va realitzar una planificació inicial del projecte. En ella es varen definir les fases que comportaria aquest projecte i la inversió temporal, econòmica i de recursos que es necessitarien.

Respecte a la valoració de les fases i les dates estimades per cada una d'elles no hi ha hagut cap desviació del planificat. En totes les fases s'ha complert amb les dates que es varen definir a l'inici.

Ara bé, per poder complir amb tots els objectius marcats la dedicació diària ha sigut major de l'esperada. En la planificació inicial es va marcar una mitja de 3-4 h diàries per cinc dies a la setmana, però en finalitzar el projecte s'ha estimat que aquesta ha sigut de 5-6 h diàries per sis dies a la setmana.

Això ha provocat que el projecte, estimat en 500h ~ 600h, hagi acabant sent d'unes 750h ~ 800h. El cost del projecte s'ha vist desviat principalment degut el cost humà, el qual es l'element més costos del projecte. Al inici es va planificar una despesa de **10.200€** en cost humà i ha acabat sent de ~**12.750€**.

En quan a la resta de recursos, s'han complert amb les perspectives inicials.

#### **8.2 Imprevistos**

En cap moment del projecte s'han topat amb imprevistos que hagin provocat que perilles el projecte o el compliment dels objectius marcats a l'inici.

Com tot projecte on hi ha desenvolupament de codi s'han trobat problemes tècnics que han suposat una dedicació extra de temps per algunes funcionalitats o elements, però res remarcable.

# <span id="page-55-0"></span>**9. Conclusions**

El principal objectiu del projecte era el de desenvolupar un sistema de gestió per una empresa de transports de mercaderies per carreteres que servís de base per anar centralitzant els seus processos interns de gestió. A causa del fet que el sistema ha d'estar compost de diferents aplicacions i integracions i el temps era limitat, el projecte s'ha centrat a muntar la base i dues de les aplicacions.

Per assolir aquest objectiu s'ha dissenyat una base de dades que sigui capaç de suportar tot el sistema, s'ha desenvolupat una aplicació mòbil amb la qual els xofers de l'empresa poden veure els viatges que han de realitzar i generar fulles de treball de la feina que van realitzant. També s'ha desenvolupat una aplicació web des de la qual els administradors de l'empresa poden veure i gestionar els viatges, enviar feina als seus xofers i veure les fulles de treball que aquests envien.

Per sort, durant tot el projecte no s'han trobat inconvenients o imprevistos que hagin pogut afectar al producte final ni als objectius marcat. Tot i així, al inici es va realitzar una subestimació del número d'hores necessàries requerides per complir amb els objectius, requeriments i terminis. Aquesta mancança es va detectar ràpidament i es va poder corregir abans que pogués afectar al projecte.

La dificultat principal del projecte ha sigut amb relació al compliment de les regles del negoci. Tot i ser un negoci conegut, aconseguir que el sistema les complís ha sigut tot un repte el qual ha provocat que el desenvolupament de certes parts i funcionalitats fos més complicat de l'esperat, majoritàriament en l'api.

Addicionalment, el fet d'haver decidit adquirir l'arquitectura hexagonal com a l'arquitectura de l'api va provocar que l'inici del desenvolupament fos més lent i amb una corba d'aprenentatge superior. Així i tot, aquell temps invertit d'entrada s'ha vist recompensat amb un desenvolupament més ràpid i eficient a mesura que s'anava progressant en el desenvolupament. També la detecció, seguiment i correcció d'errors ha sigut més ràpida i senzilla, per la qual cosa s'ha perdut molt poc temps en aquest apartat i ha permès complir amb els objectius.

Tot i que a primera vista una decisió d'haver adquirit una arquitectura més convencional com la de Model-Vista-Controlador (MVC) podria semblar més encertada per l'abast del projecte,

s'ha de valorar que es tracta d'un sistema amb una previsió de creixement i continuïtat la qual necessitarà una alta escalabilitat i mantenibilitat, cosa que l'arquitectura MVC manca.

Els productes finals compleixen amb els objectius i requeriments marcats a l'inici del projecte i ja es troben en fase d'implementació dintre l'empresa.

Des dels inicis del desenvolupament de la web, ja es va posar a disposició de dos dels treballadors de l'empresa l'aplicació mòbil per tal que anessin fent proves. En vista dels bons resultats obtinguts, la companyia ha decidit acabar d'implementar certes funcionalitats i intentar posar en producció aquest apartat del sistema el me s de Setembre d'aquest mateix any.

#### <span id="page-56-0"></span>**9.1 Conclusions Personals**

Conec el negoci del transport de tota la vida, d'ençà que vaig néixer he tingut contacte directe amb el sector i sempre m'he sentit molt atret per ell. Ara farà sis mesos, vaig començar aquest projecte podent unir així les meves dues passions, l'enginyeria informàtica i el transport.

Han sigut sis mesos de molt esforç i dedicació que m'han permès no només aprendre noves tecnologies, com són la de desenvolupament web i mòbil, sinó també conèixer amb més profunditat la gestió i funcionament d'un negoci real, els quals són elements i aptituds que poques vegades es tenen oportunitats d'aprendre.

Considero que en el treball es pot veure reflectit la passió i dedicació que tinc per aquests dos mons, tot i que considero que encara tinc un gran recorregut per davant per aprendre i seguir formant-me i millorant.

A banda de la feina i estrès que provoquen aquests projectes, m'emporto una gran orgull d'haver tingut l'oportunitat de desenvolupar un sistema amb projeccions de futur i haver sigut capaç de realitzar-lo satisfactòriament.

# <span id="page-57-0"></span>**10. Bibliografia**

- [1] G. Vallegas, «Alimarket,» 31 juliol 2019. [En línia]. Available: https://www.alimarket.es/logistica/noticia/301859/-merece-la-pena-invertir-en-tecnologialogistica-4-0-. [Últim accés: 7 febrer 2021].
- [2] S. Galeano, «Marqueting4Ecommerce,» 15 juliol 2020. [En línea]. Available: https://marketing4ecommerce.net/vii-estudio-anual-de-ecommerce-en-espana-2020-el-ano-en-elque-el-coronavirus-cambio-para-siempre-la-forma-de-comprar/. [Último acceso: 18 gener 2021].
- [3] B. Duran, «bytemaster,» [En línea]. Available: https://www.bytemaster.es/destacados/el-ecommerce-y-la-digitalizacion-del-transporte/. [Último acceso: 18 gener 2021].
- [4] M. Fernández, «Sendcloud,» [En línea]. Available: https://www.sendcloud.es/tendenciasecommerce/. [Último acceso: 18 gener 2021].
- [5] Movolytics, «Movolytics,» [En línia]. Available: https://movolytics.es/. [Últim accés: 19 gener 2021].
- [6] Webfleet, «Webfleet,» [En línea]. Available: https://www.webfleet.com/es\_es/webfleet/. [Último acceso: 19 gener 2021].
- [7] 4GFlota, «4GFlota,» [En línia]. Available: https://www.4gflota.com/. [Últim accés: 19 gener 2021].
- [8] SPnet, «SPnet,» [En línea]. Available: https://softwarepara.net/gestion-flotas/. [Último acceso: 18 gener 2021].
- [9] T. Jankov, «Kinsta,» 03 octubre 2019. [En línia]. Available: https://kinsta.com/es/blog/mariadbvs-mysql/. [Últim accés: 20 abril 2021].
- [10] Facebook, «React,» [En línea]. Available: https://es.reactjs.org/. [Último acceso: 02 maig 2021].
- [11] Google, «Angular,» [En línea]. Available: https://angular.io/. [Último acceso: 02 maig 2021].
- [12] VueJS, «Vue.js,» [En línea]. Available: https://vuejs.org/. [Último acceso: 02 maig 2021].
- [13] Google, «Google Trends,» [En línia]. Available: https://trends.google.es/trends/explore?q=%2Fg%2F11c0vmgx5d,%2Fm%2F012l1vxv,%2Fg%2 F11c6w0ddw9. [Últim accés: 03 maig 2021].
- [14] Vercel, «NextJs,» [En línia]. Available: https://www.nextjs.org. [Últim accés: 03 maig 2021].